## **SIEMENS**

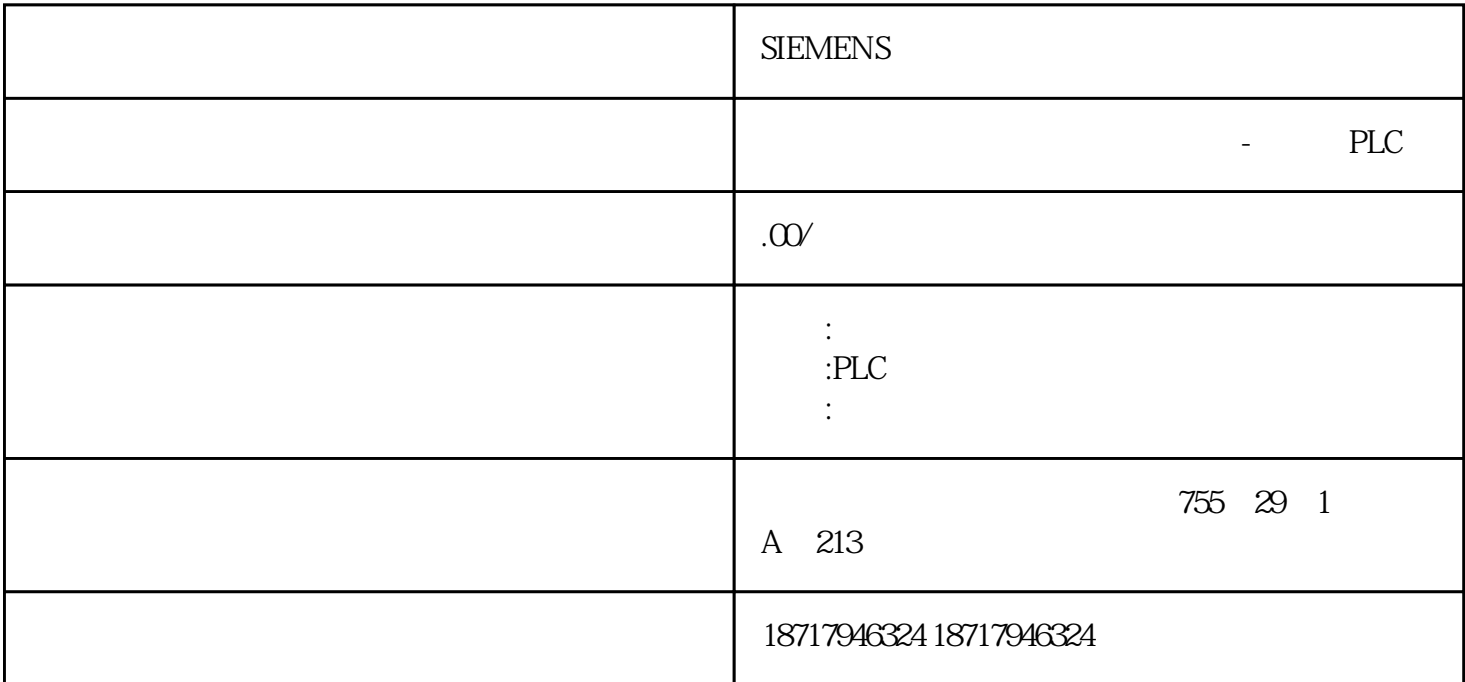

**SIEMENS** 

 $48$ 

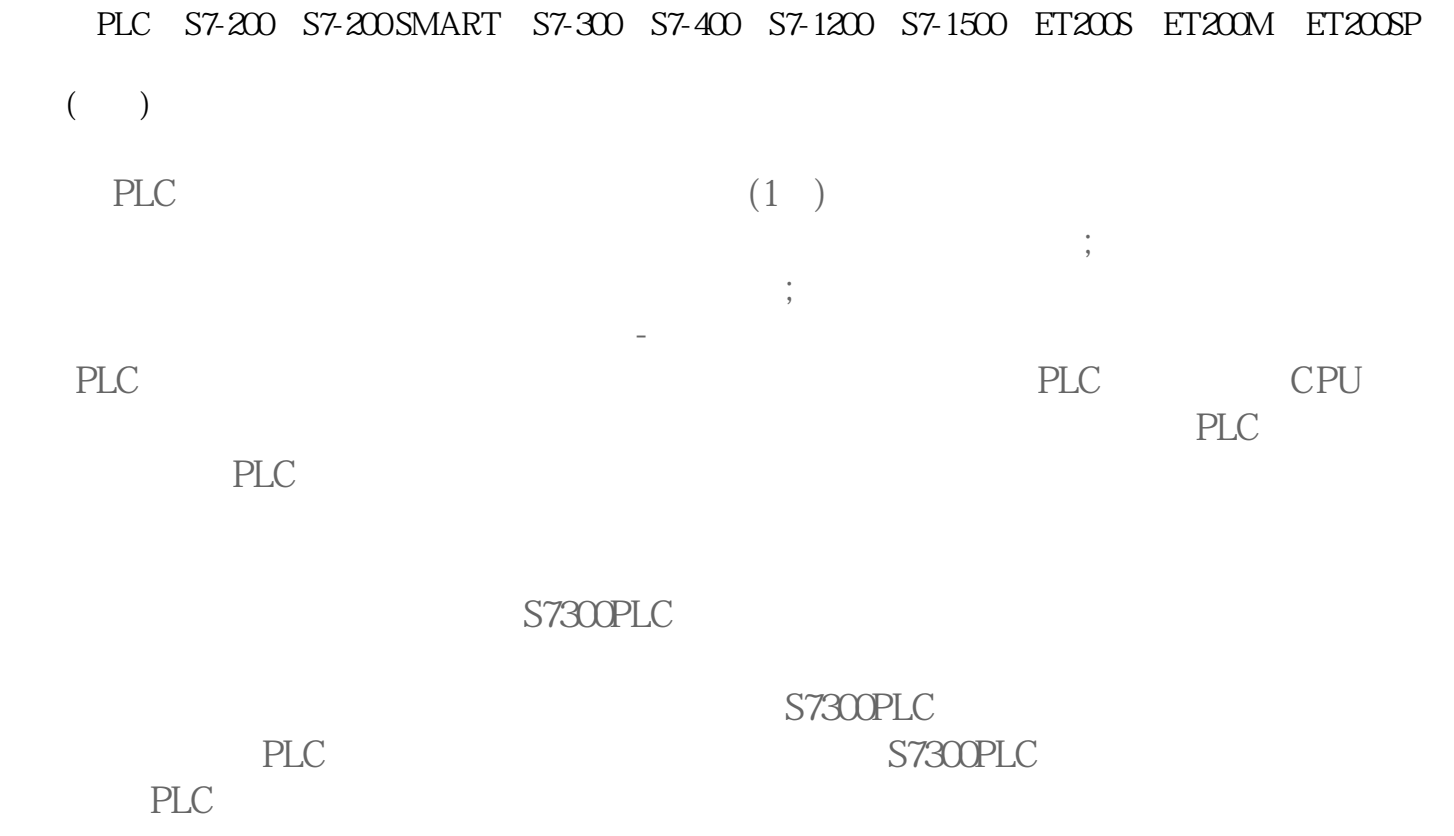

 $($ 

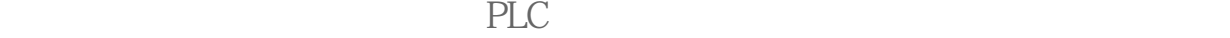

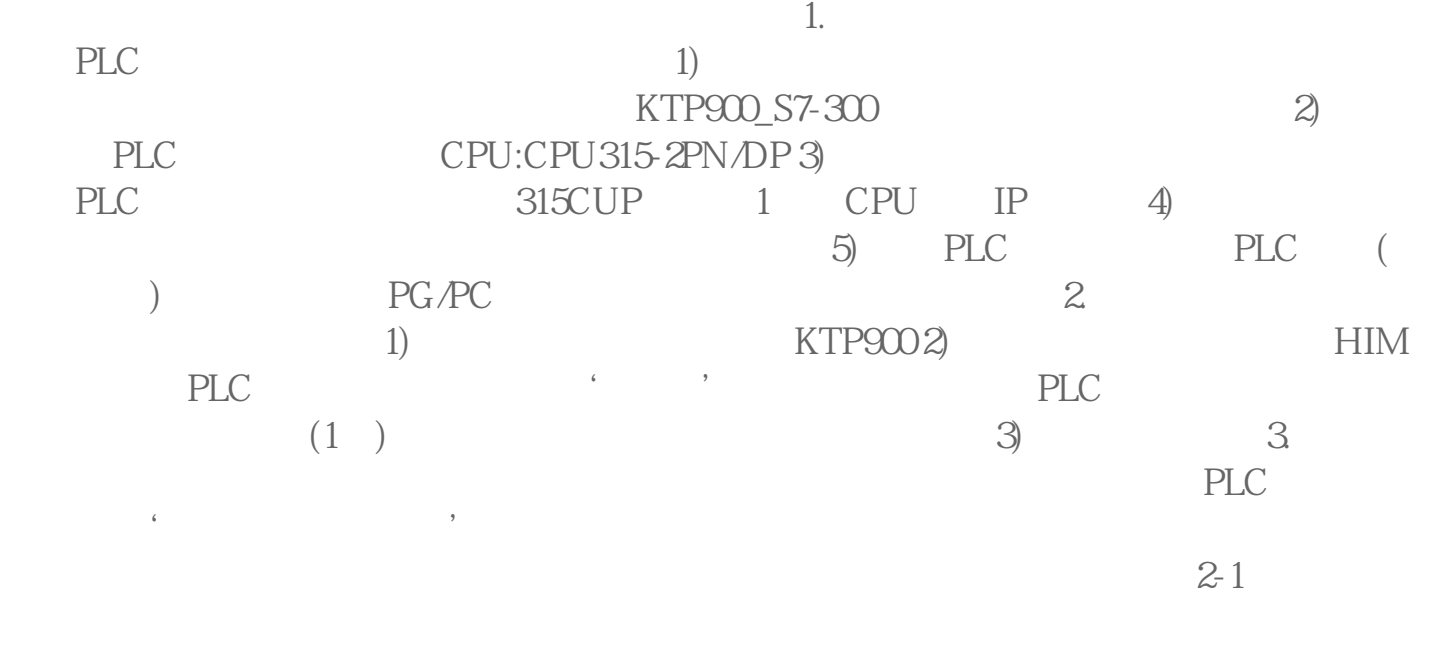

 $2011$  DSP

间、停机时间等参数,又可以与微机、PLC等进行联网控制。如此集成化的电路板设计及

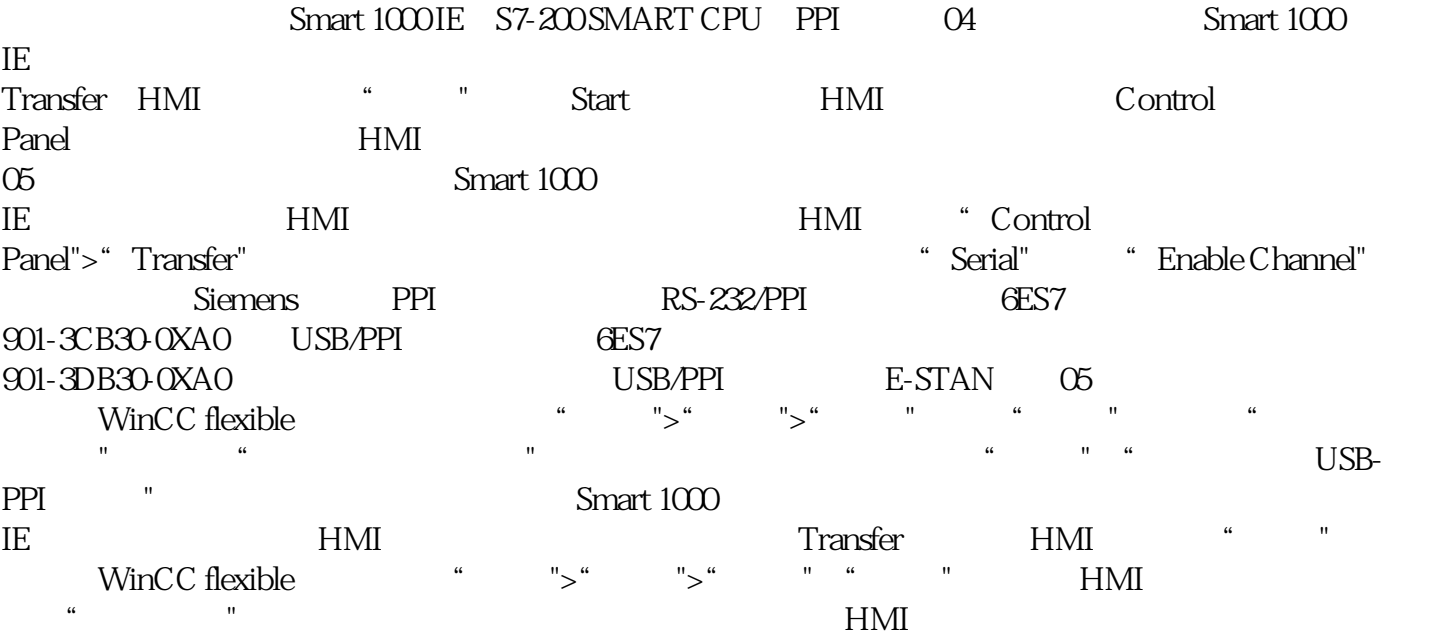

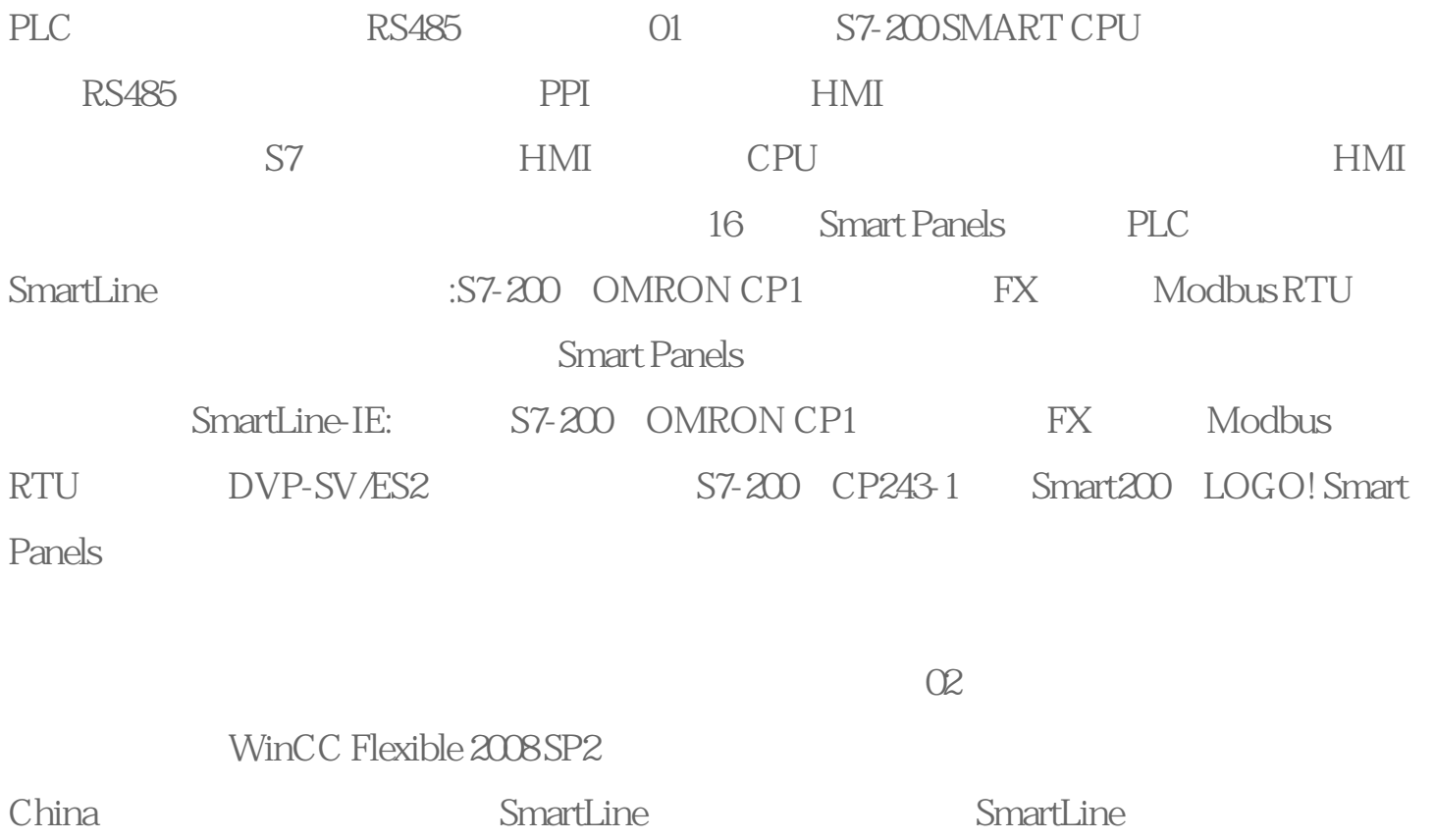

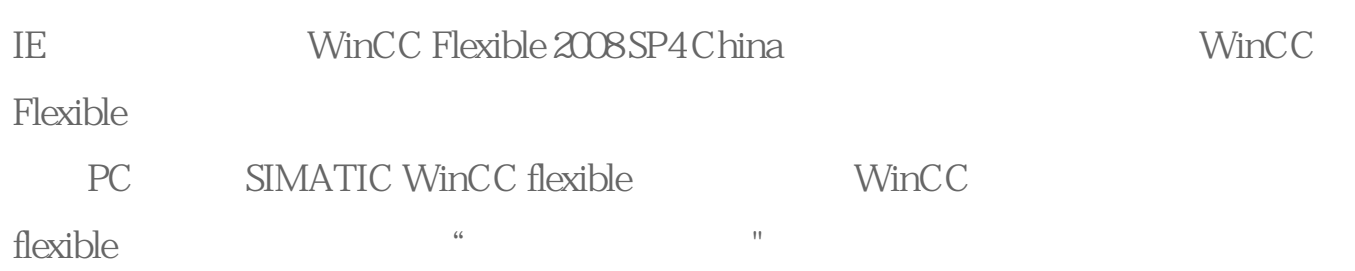

 $K$